# Database System Recovery

CSE593 Transaction Processing Philip A. Bernstein Copyright ©2001 Philip A. Bernstein

2/14/01 <sup>1</sup>

#### Outline

- 1. Introduction
- 2. Recovery Manager
- 3. Two Non-Logging Algorithms
- 4. Log-based Recovery
- 5. Media Failure

#### 1. Introduction

- A database may become inconsistent because of a – transaction failure (abort)
	- database system failure (possibly caused by OS crash)
	- media crash (disk-resident data is corrupted)
- The recovery system ensures the database contains exactly those updates produced by committed transactions

 $2/14/01$  3

– I.e. atomicity and durability, despite failures

#### Assumptions

 $2/14/01$  2

- Two-phase locking, holding write locks until after a transaction commits. This implies
- recoverability
- no cascading aborts
- strictness (never overwrite uncommitted data)
- Page-level everything (for now)
	- page-granularity locks
	- database is a set of pages
- a transaction's read or write operation operates on an entire page

2/14/01 <sup>4</sup>

– we'll look at record granularity later

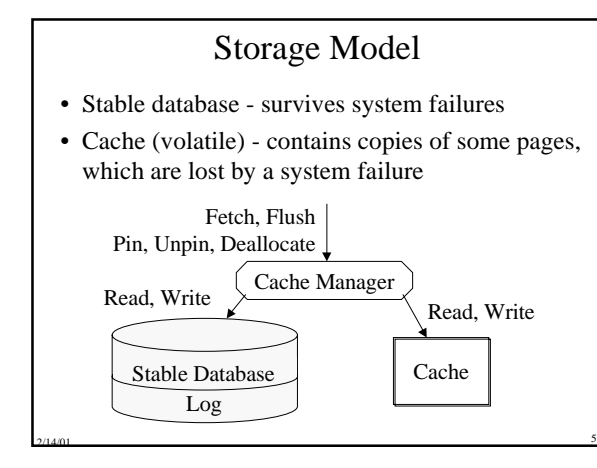

#### Stable Storage

- Write(P) overwrites the entire contents of P on the disk
- If Write is unsuccessful, the error might be detected on the next read ...
	- e.g. page checksum error => page is corrupted
- … or maybe not
- Write correctly wrote to the wrong location
- Write is the only operation that's atomic with respect to failures and whose successful execution can be determined by recovery procedures.

2/14/01 <sup>6</sup>

- The Cache Cache is divided into page-sized slots.
- Each slot's dirty bit tells if the page was updated since it was last written to disk.

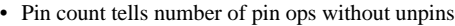

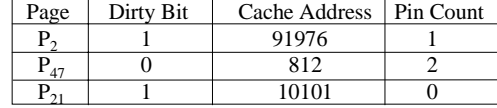

- Fetch(P) read P into a cache slot. Return slot address.
- $F$ lush $(P)$  If P's slot is dirty and unpinned, then write it to disk (i.e. return after the disk acks)
- Pin(P) make P's slot unflushable. Unpin releases it.
- 

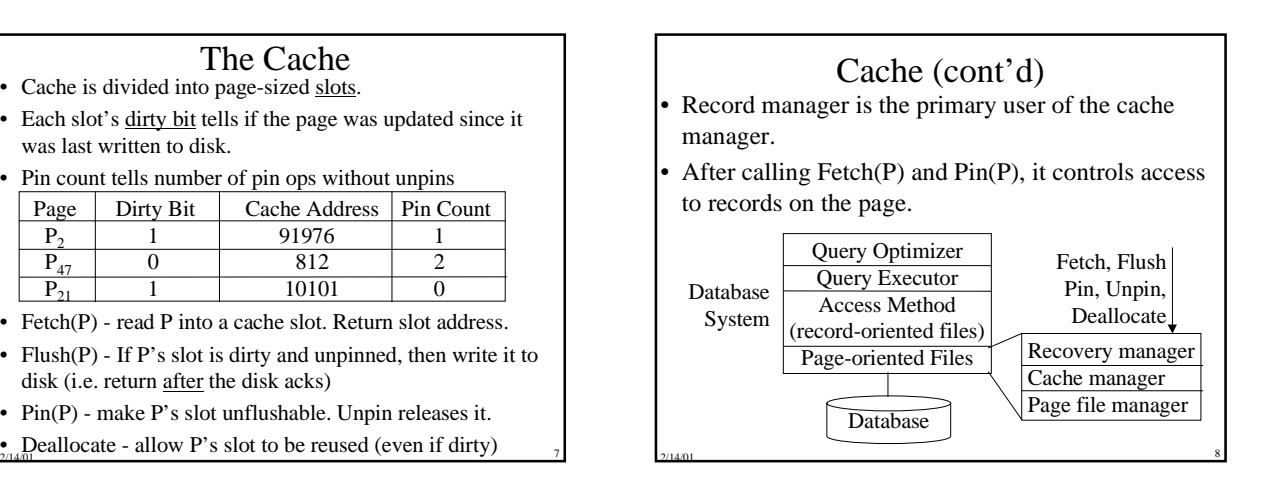

#### The Log

- A sequential file of records describing updates: – address of updated page
	- id of transaction that did the update
	- before-image and after-image of the page
- Whenever you update the cache, also update the log
- Log records for Commit( $T_i$ ) and Abort( $T_i$ )
- Some older systems separated before-images and after-images into separate log files.
- If op<sub>i</sub> conflicts with and executes before op<sub>k</sub>, then op<sub>i</sub>'s log record <u>must</u> precede op<sub>k</sub>'s log record

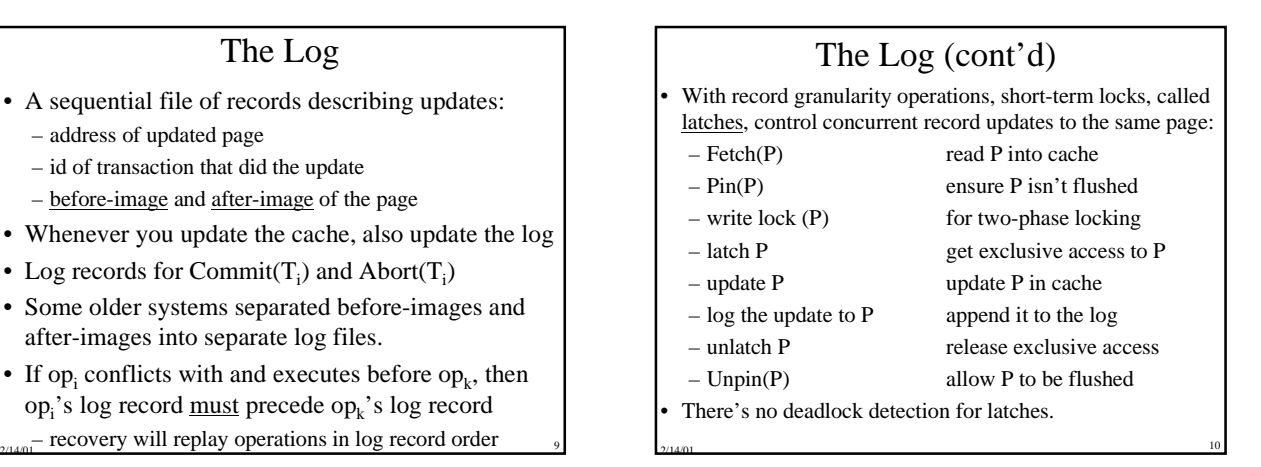

#### 2. Recovery Manager

- Processes Commit, Abort and Restart
- Commit(T)
	- Write T's updated pages to stable storage atomically*,* even if the system crashes.
- Abort(T)
	- Undo the effects of T's writes
- $Restart = recover from system failure$
- Abort all transactions that were not committed at the time of the previous failure
- Fix stable storage so it includes all committed writes and no uncommitted ones (so it can be read by new txns)

 $2/14/01$  11

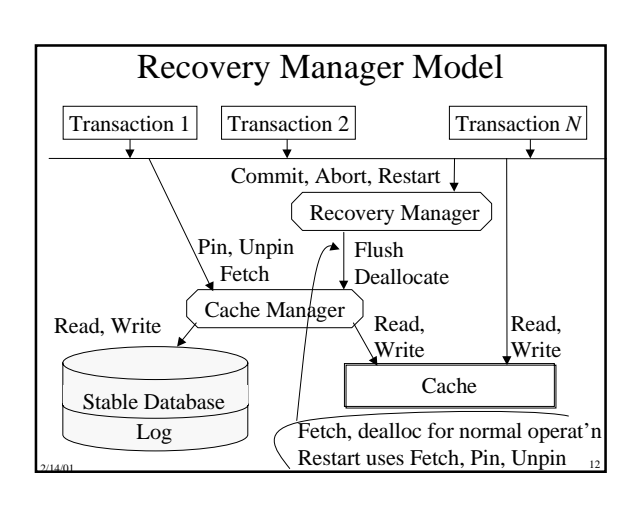

#### Implementing Abort(T)

- Suppose T wrote page P.
- If P was not transferred to stable storage. then deallocate its cache slot
- If it was transferred, then P's before-image must be in stable storage (else you couldn't undo after a system failure)
- Undo Rule Do not flush an uncommitted update of P until P's before-image is stable. (Ensures undo is possible.)
- $2/14/01$  13 – Write-Ahead Log Protocol - Do not … until P's before-image is in the log

#### Avoiding Undo

- Avoid the problem implied by the Undo Rule by never flushing uncommitted updates.
- Avoids stable logging of before-images
- Don't need to undo updates after a system failure
- A recovery algorithm requires undo if an update of an uncommitted transaction can be flushed.
- Usually called a steal algorithm, because it allows a dirty cache page to be "stolen."

#### Implementing Commit(T)

- Commit must be atomic. So it must be implemented by a disk write.
- Suppose T wrote P, T committed, and then the system fails. P must be in stable storage.
- Redo rule Don't commit a transaction until the after-images of all pages it wrote are on stable storage (in the database or log). (Ensures redo is possible.)
	- Often called the Force-At-Commit rule

#### Avoiding Redo

- To avoid redo, flush all of T's updates to the stable database before it commits. (They must be in stable storage.)
	- Usually called a Force algorithm, because updates are forced to disk before commit.
	- It's easy, because you don't need stable bookkeeping of after-images
- But it's inefficient for hot pages. (Consider TPC-A/B.)
- Conversely, a recovery algorithm requires redo if a transaction may commit before all of its updates are in the stable database.

 $2/14/01$  16

#### Avoiding Undo and Redo?

 $2/14/01$  15

- To avoid both undo and redo
	- never flush uncommitted updates (to avoid undo), and – flush all of T's updates to the stable database before it commits (to avoid redo).
- Thus, it requires installing all of a transaction's updates into the stable database in one write to disk

 $2/14/01$  17

- It can be done, but it isn't efficient for short transactions and record-level updates.
	- We'll show how in a moment

#### Implementing Restart

- To recover from a system failure
	- Abort transactions that were active at the failure
	- For every committed transaction, redo updates that are in the log but not the stable database
	- Resume normal processing of transactions
- Idempotent operation many executions of the operation have the same effect as one execution
- Restart must be idempotent. If it's interrupted by a failure, then it re-executes from the beginning.
- 2/14/01 18 Restart contributes to unavailability. So make it fast!

#### 3. Two Non-Logging Algorithms

- First, we'll look at a Force (= no-redo) algorithm [Rappaport, SIGMOD '75 Conference]
- Use multiversions, as in the locking chapter – with one change (or clarification): there may be unlocked
- dirty versions (from aborted transactions) on disk.
- All transactions read the commit list
	- to read a version, a transaction checks that it was written by a committed transaction (or itself)
- Instant recovery since there's no Restart algorithm!
- $2/14/01$  19 Garbage collect versions of aborted transactions in the background.

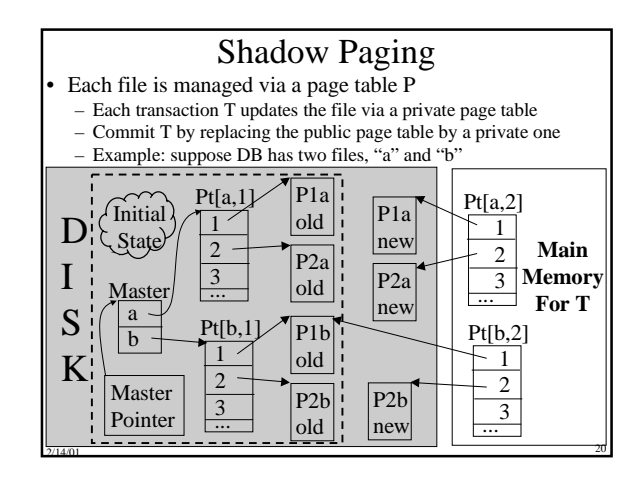

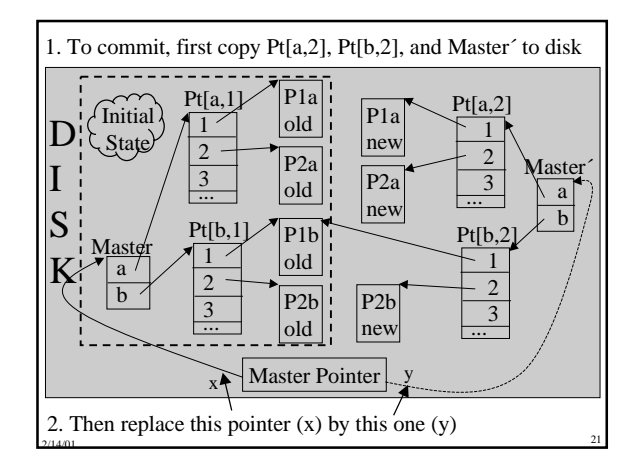

#### Shadow Paging with Shared Files

- What if two transactions update different pages of a file? – If they share their main memory copy of the page table,
	- then committing one will commit the other's updates too!
- One solution: File-grained locking
- Poor concurrency
- Better solution: use a private copy of page table, per transaction. To commit T, *within a critical section*:
	- get a private copy of the last committed value of the page table of each file modified by T
	- update their entries for pages modified by T
	- store the updated page tables on disk
- $2/14/01$  22 – write a new master record and master pointer, thereby installing the update *just for T* (// end of critical section)

### Shadow Paging in Practice

• Reference: R. Lorie, "Physical Integrity in a Large Segmented Database"*ACM Trans. on DB Sys*., March 1977.

2/14/01 <sup>23</sup>

- Used in the Gemstone OO DBMS.
- Not good for TPC
	- count disk updates per transaction
	- how to do record level locking?

## 4. Log-based Recovery

- Logging is the most popular mechanism for implementing recovery algorithms.
- The recovery manager implements
	- Commit by writing a commit record to the log and flushing the log (satisfies the Redo Rule)
	- Abort by using the transaction's log records to restore before-images
	- Restart by scanning the log and undoing and redoing operations as necessary
- affect TP and Restart performance. The algorithms are fast since they use sequential log I/O in place of random database I/O. They greatly

#### Implementing Commit

- Every commit requires a log flush.
- If you can do *K* log flushes per second, then *K* is your maximum transaction throughput
- Group Commit Optimization when processing commit, if the last log page isn't full, delay the flush to give it time to fill
- If there are multiple data managers on a system, then each data mgr must flush its log to commit
	- If each data mgr isn't using its log's update bandwidth, then a shared log saves log flushes
	-

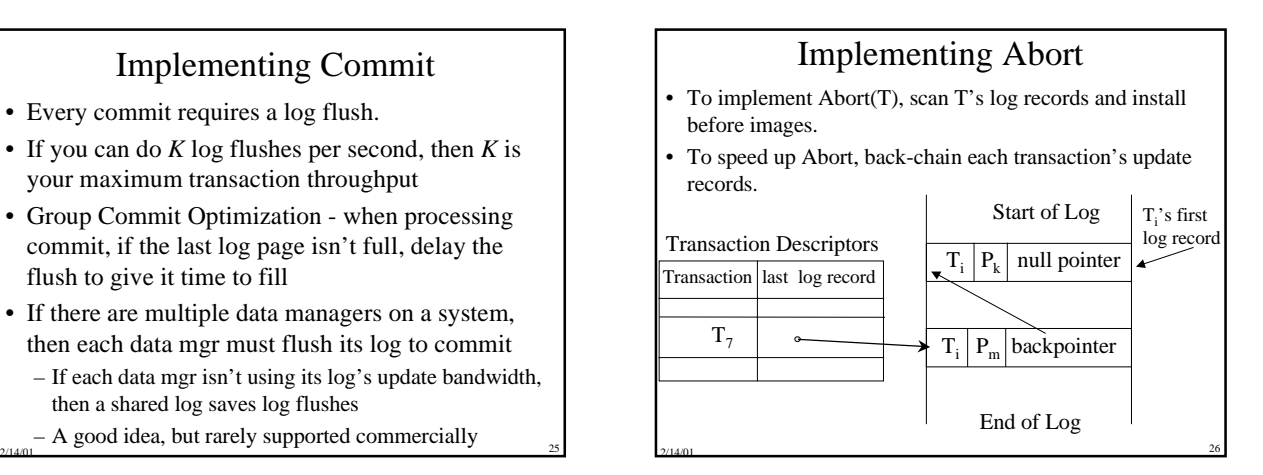

#### Satisfying the Undo Rule • To implement the Write-Ahead Log Protocol, tag each cache slot with the log sequence number (LSN) of the last update record to that slot's page. Page Dirty Cache Pin LSN  $\begin{array}{|c|c|c|}\n\hline\n1 & 812 & 2\n\end{array}$  $\begin{array}{|c|c|c|c|c|}\n\hline\nP_{47} & 1 & 812 & 2 \\
\hline\nP_{21} & 1 & 10101 & 0\n\end{array}$ 10101 Log Start End On disk Main Memory • Cache manager won't flush a page P until P's last updated record, pointed to by LSN, is on disk. P's last log record is usually stable before Flush(P), so this rarely costs an extra flush

• LSN must be updated while latch is held on P's slot  $\frac{27}{21400}$  is the disc disc disc discussion of the update

#### Implementing Restart (rev 1)

- Assume undo and redo are required
- Scan the log backwards, starting at the end. – How do you find the end?
- Construct a commit list and page list during the scan (assuming page level logging)
- Commit(T) record  $\Rightarrow$  add T to commit list
- Update record for P by T
	- if P is not in the page list then
		- add P to the page list
		- if T is in the commit list, then redo the update,
		- else undo the update

#### Checkpoints

- Problem Prevent Restart from scanning back to the start of the log
- A checkpoint is a procedure to limit the amount of work for Restart
- Commit-consistent checkpointing
	- Stop accepting new update, commit, and abort operations
	- Make list of [active transaction, pointer to last log record]
	- Flush all dirty pages
	- Append a checkpoint record to log; include the list

2/14/01 <sup>29</sup>

- Resume normal processing
- Database and log are now mutually consistent

#### Restart Algorithm (rev 2)

- No need to redo records before last checkpoint, so
- Starting with the last checkpoint, scan forward in the log.
- Redo all update records. Process all aborts. Maintain list of active transactions (initialized to content of checkpoint record).
- After you're done scanning, abort all active transactions
- Restart time is proportional to the amount of log after the last checkpoint.
- Reduce restart time by checkpointing frequently.

 $2/14/01$  30

Thus, checkpointing must be cheap.

#### Fuzzy Checkpointing

Make checkpoints cheap by avoiding synchronized flushing of dirty cache at checkpoint time.

- Stop accepting new update, commit, and abort operations
- Make a list of all dirty pages in cache
- Make list of [active transaction, pointer to last log record]
- Append a checkpoint record to log; include the list
- Resume normal processing
- Initiate low priority flush of all dirty pages
- Don't checkpoint again until all of the last checkpoint's dirty pages are flushed
- Restart begins at second-to-last (penultimate) checkpoint.
- Checkpoint frequency depends on disk bandwidth  $\frac{1}{31}$   $\frac{1}{2(14,0)}$   $\frac{1}{2(14,0)}$   $\frac{1}{22}$  E.g., it must not insert a record twice

#### Operation Logging

- Record locking requires (at least) record logging.
- Suppose records x and y are on page P
- $-$  w<sub>1</sub>[x] w<sub>2</sub>[y] abort<sub>1</sub> commit<sub>2</sub> (not strict w.r.t. pages)
- But record logging implies Restart must read a page before updating it
- Further reduce log size by logging description of an update, not the entire before/after image.
	- Only log after-image of an insertion
- Only log fields being updated
- Now Restart can't blindly redo.
- E.g., it must not insert a record twice

#### LSN-based logging

- Each database page P's header has the LSN of the last log record whose operation updated P.
- Restart compares log record and page LSN before redoing the log record's update U.
	- Redo the update only if  $LSN(P) < LSN(U)$
- Undo is a problem. If U's transaction aborts and you undo U, what LSN to put on the page?
- Suppose  $T_1$  and  $T_2$  update records x and y on P
- $-$  w<sub>1</sub>[x] w<sub>2</sub>[y] c<sub>2</sub> a<sub>1</sub> (what LSN does a<sub>2</sub> put on P?)
- not LSN before  $w_1[x]$  (which says  $w_2[x]$  didn't run)
- not w<sub>2</sub>[y] (which says w<sub>1</sub>[x] wasn't aborted)
- $2/14/01$  33 – not  $a_1$  (have to latch all of  $T_1$ 's pages while aborting)

#### Logging Undo's

- Log the undo(U) operation, and use its LSN on P
- $-$  CLR = Compensation Log Record = a logged undo
- Do this for all undo's (during normal abort or recovery) This preserves the invariant that the LSN on each page P
- exactly describes P's state relative to the log.
	- P contains all updates to P up to and including the LSN on P, and no updates with larger LSN.
- So every aborted transaction's log is a palindrome of update records and undo records.
- Restart processes Commit and Abort the same way
- It redoes the transaction's log records.
- $2/14/01$   $34$ – It only aborts active transactions after the forward scan

#### Logging Undo's (cont'd)

- Tricky issues
	- Multi-page updates (it's best to avoid them)
	- Restart grows the log by logging undos. Each time it crashes, it has more log to process
- Optimization CLR points to the transaction's log record preceding the corresponding "do".
	- Splices out undone work
	- Avoids undoing undone work during abort
	- Avoids growing the log due to aborts during Restart

 $DoA_1$  ...  $DoB_1$  ...  $DoC_1$  ...  $UndoC_1$  ...  $UndoB_1$  ...

2/14/01 <sup>35</sup>

#### Restart Algorithm (rev 3)

- Starting with the last checkpoint, scan forward in the log.
- Maintain list of active transactions (initialized to content of checkpoint record).
- Redo an update record U for page P only if  $LSN(P) < LSN(U)$ .
- After you're done scanning, abort all active transactions. Log undos while aborting. Log an abort record when you're done aborting.
- This style of record logging, logging undo's, and replaying history during restart was popularized in the ARIES algorithm by Mohan et al at IBM.

2/14/01 <sup>36</sup>

#### Analysis Pass

- Log flush record after a flush occurs (to avoid redo)
- To improve redo efficiency, pre-analyze the log – Requires accessing only the log, not the database
- Build a Dirty Page Table that contains list of dirty pages and oldestLSN that must be redone
	- Flush(P) says to delete P from Dirty Page Table
	- Include Dirty Page Table in checkpoint records
	- Start at checkpt record, scan forward building the table

2/14/01 <sup>37</sup>

• Also build list of active txns with lastLSN

#### Analysis Pass (cont'd)

- Start redo at oldest oldestLSN in Dirty Page Table
	- Then scan forward in the log, as usual
	- Only redo records that might need it, that is, LSN(redo) ≥ oldestLSN, hence no later flush record
	- Also use Dirty Page Table to guide page prefetching • Prefetch pages in oldestLSN order in Dirty Page Table

 $2/14/01$  38

#### Logging B-Tree Operations

- To split a page
	- log records deleted from the first page (for undo)
	- log records inserted to the second page (for redo)
	- they're the same records, so long them once!
- This doubles the amount of log used for inserts
	- log the inserted data when the record is first inserted
	- if a page has N records, log N/2 records, every time a page is split, which occurs once for every N/2 insertions

2/14/01 <sup>39</sup>

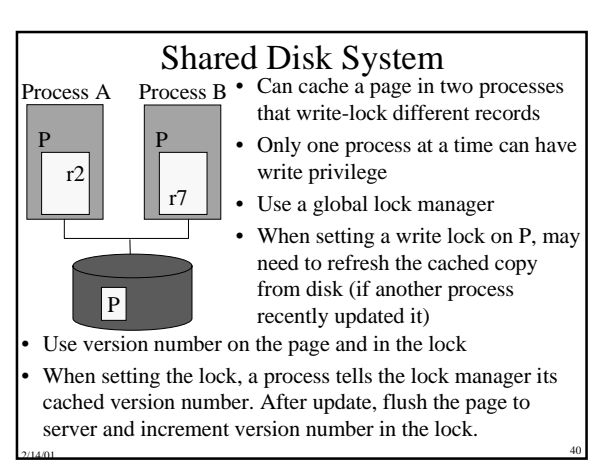

### User-level Optimizations

- If checkpoint frequency is controllable, then run some experiments
- Partition DB across more disks to reduce restart time (if Restart is multithreaded)
- Increase resources (e.g. cache) available to restart program.

2/14/01 <sup>41</sup>

#### 5. Media Failures

- A media failure is the loss of some of stable storage.
- Most disks have MTBF over 10 years
- Still, if you have 10 disks ...
- So shadowed disks are important
	- Writes go to both copies. Handshake between Writes to avoid common failure modes (e.g. power failure)
	- Service each read from one copy
- To bring up a new shadow
- Copy tracks from good disk to new disk, one at a time
- A Write goes to both disks if the track has been copied
- $_{2/14,01}$  A read goes to the good disk, until the track is copied  $_{42}$

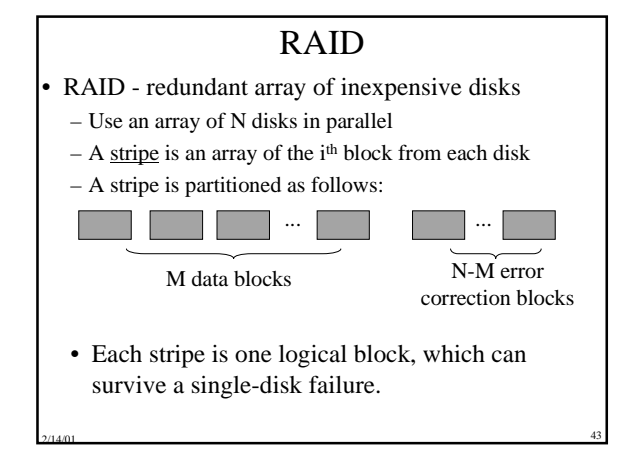

#### Where to Use Disk Redundancy?

- Preferable for both the DB and log
- But at least for the log
	- In an undo algorithm, it's the only place that has certain before images
	- In a redo algorithm, it's the only place that has certain after images

2/14/01 <sup>44</sup>

• If you don't shadow the log, it's a single point of failure

#### Archiving

- An archive is a database snapshot used for media recovery. – Load the archive and redo the log
- To take an archive snapshot
	- write a start-archive record to the log
	- copy the DB to an archive medium
	- write an end-archive record to the log (or simply mark the archive as complete)
- So, the end-archive record says that all updates before the start-archive record are in the archive

 $2/14/01$  45

Can use the standard LSN-based Restart algorithm to recover an archive copy relative to the log.

#### Archiving (cont'd)

- To archive the log, use 2 pairs of shadowed disks. Dump one pair to archive (e.g. tape) while using the other pair for on-line logging. (I.e. ping-pong to avoid disk contention)
	- Optimization only archive committed pages and purge undo information from log before archiving
- To do incremental archive, use an **archive** bit in each page. – Each page update sets the bit.
- Archive only copies pages with the bit set, and clears it.
- To reduce media recovery time
	- rebuild archive from incremental copies
- $2/14/01$  46 – partition log to enable fast recovery of a few corrupted pages